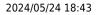

1/3

## IQX Client Folder Structures & Permissions

## **IQX Client Folder Structures & Permissions**

When IQX is set up on a LAN or thin client server, the IQX program files and reports will need to be placed in shared folders visible to the client. A shortcut on the users' desktops will then point to the IQX executable.

A typical structure, where the application server name is ApplicationServer, will be something like this:

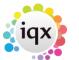

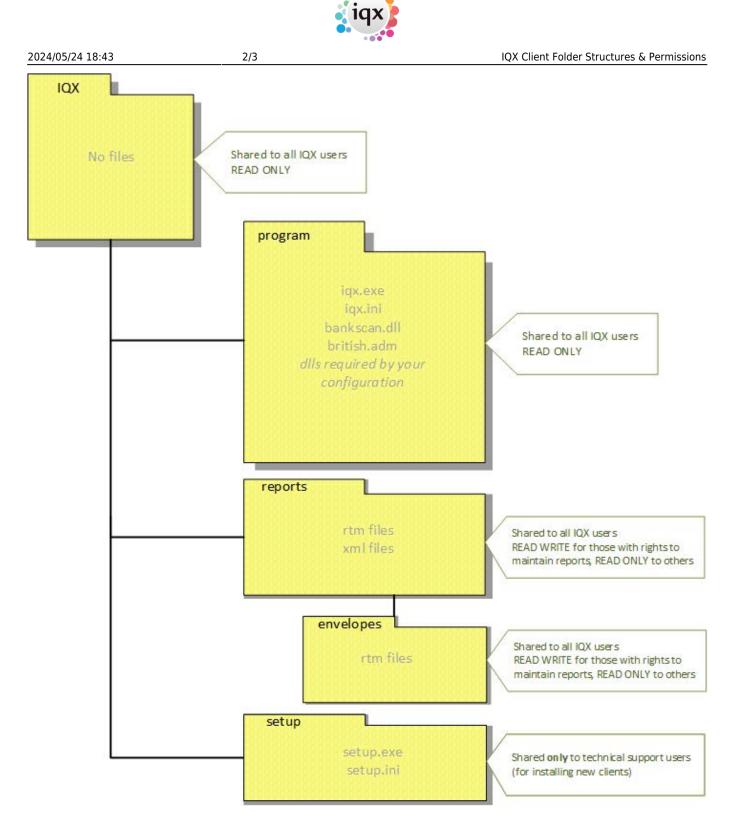

with the base folder shared as \\ApplicationServer\IQX The location chosen for the shared folder SHOULD NOT normally be on the database server but on a file or application server accessible by normal users. There is then no need then for users to have a login to the database server machine.

Your particular configuration may mean that additional files are deployed. If you are unsure if a particular file is needed please see IQX Client Files or contact your IQX support representative.

The reports folder location will need to be specified in IQX under Maintenance | Agency Setup | Branches:

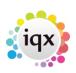

|                    |                | Maintenance - Agency Setup             |                          |               |      |  |
|--------------------|----------------|----------------------------------------|--------------------------|---------------|------|--|
| Save And Close     | <u>Abandon</u> | <u>Update</u>                          |                          |               |      |  |
| Branches           | Expand         | New                                    | Help                     |               |      |  |
| Divisions          | Name           |                                        | Reports Directory        | Analysis Code | Addr |  |
| Departments        | Cheltenham     | i:\applio                              | cations\iqx\cdemoreports | OC            | Unit |  |
| Document Templates | Edinburgh      | \\Appli                                | cationServer\IQX\reports | ED            | The. |  |
| Document Types     | London         | i:\applic                              | cations\igx\cdemoreports | LN            | 12 B |  |
| Phone Types        | Manchester     | i:\applio                              | cations\iqx\cdemoreports | MC            |      |  |
| Boiler Plate Text  |                |                                        |                          |               |      |  |
|                    |                | ~ ~~~~~~~~~~~~~~~~~~~~~~~~~~~~~~~~~~~~ | man                      |               | ~~   |  |

UNC locations or mapped drive letters can be used.

3/3

Maintenance XML jobs and others that are not used by non-technical users should not be stored in the standard reports folders - this helps to ensure that they are not run by users who may not appreciate the full implications of their use.

From: https://iqxusers.co.uk/iqxhelp/ - **iqx** 

2024/05/24 18:43

Permanent link: https://iqxusers.co.uk/iqxhelp/doku.php?id=folderstructure

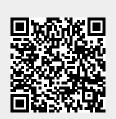

Last update: 2017/12/01 16:35